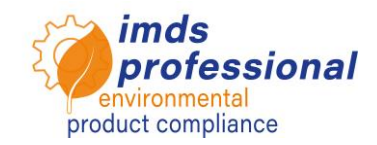

# **6140 Using IMDS-a2 efficiently**

# **Learning objectives**

You know the areas of application and the functional scope of the IMDS-a2 also taking into account the current IMDS Release 13. You can assess the benefits of the IMDS-a2 for your daily work. You are able to install the IMDS-a2 and set up your individual working environment. You know how to use the SCIP interface introduced with Release 13 in batch mode to submit an unlimited number of MDS to SCIP. You can create and check material data sheets manually. You also know how to compare two material data sheets or modules using the provided MDS comparison function and can interpret the results. You can use the MDS request function and are familiar with the respective dashboard which provides convenient support for organizing and managing MDS requests, as well as the a2 report manager which has additional reporting options.

# **Course content**

- $\Box$  Field of application and scope of functions
- $\Box$  Installation and setup of your individual working environment
- $\Box$  Creation of a material data sheet
	- − Multiple search windows, drag & drop, etc.
	- − Referencing existing data sheets
	- − Sending, proposing, internal publishing and publishing
	- − Inbox and outbox
	- − Copying and saving a data sheet
- □ SCIP interface
	- − Prerequisites
	- − Batch mode
- □ MDS comparison
	- − Comparison results in chapter Ingredients
	- − Comparison results in chapter Manufacturer/Supplier
	- − Comparison results in chapter Recipient
- **D** Examiner
	- − Creating and managing profiles
	- − Creating own test routines
	- − Checking incoming data sheets
- $\Box$  Inbox automation
	- − Inbox checking with flexible time interval
	- − Automatic acceptance of incoming data sheets
	- − Automatic generation of the rejection reason
- □ MDS request
	- − Procedure and application and status short codes
	- − Processing of incoming MDS requests
	- − Creating your own MDS requests
- Dashboard
	- − Status overview of received and sent MDS requests
	- − Identifying overdue MDB requests
- □ Report manager
	- − Reports (structure check report, report of all suppliers, ...)

### **Format**

Presentation with practical exercises

### **Participants**

You would like to learn about the scope of functions as well as the application of the various functions and use the IMDS-a2 effectively.

## **Prerequisites**

Basic knowledge of PC and Internet use and basic knowledge of IMDS application.

## **Duration**

1 day, 9 am to 5 pm

**Max. number of participants:** 14

# **Personal exercise license**

In our trainings you will work on the dedicated IMDS training system provided by DXC Technology. In addition, you will receive a free license for personal practice which is valid for 4 weeks after the course.

#### **Certificate**

As a participant in our authorized IMDS training courses, you will receive a personal certificate proving your IMDS qualification.

### **Course materials**

You will receive a personal copy of the in-class presentation.

# **Public training courses**

Current prices and dates can be found on our websit[e www.imds-pro](http://www.imds-professional.com/)[fessional.com](http://www.imds-professional.com/)

#### **Exclusive training** courses

You can also book this seminar exclusively, in which case we charge a daily fee.

Your advantage: You determine the location, date and number of participants. If desired, we take over the entire organization.

To request a tailored quotation, please contact: Phone +49 6083 91 30 30 info@imds-professional.com

> Waschweg 3 61276 Weilrod/Germany Fon +49 6083.9130-30 Fax +49 6083.1653 info@imds-professional.com www.imds-professional.com